**Titolo modulo** : Tipi enumerativi e tipi derivati in C [04-C]

Proprietà dei tipi enumerativi in C e generazione di tipi derivati

Argomenti trattati:

- istruzione **typedef**
- comando **#define**
- tipi **enum**

esempi di function C con parametri di tipo enumerativo e derivato

#### Prerequisiti richiesti: AP-03-03-C, AP-05-04-C

in C si può dare un **nome** (*identificatore*) a un tipo esistente

typedef <tipo esistente> <nuovo tipo>;

**typedef int Integer; typedef char Character;**

il **nome** (*identificatore*) è utilizzabile come un **nuovo tipo**

il nuovo tipo può essere utilizzato per dichiarare variabili o funzioni

**Integer i,j; Character c, parola[5]; Character int2char(Integer);/\*prototipo\*/**

in C si può dare un **nome** (*identificatore*) a un tipo esistente

typedef <tipo esistente> <nuovo tipo>;

**typedef int Integer; typedef char Character;**

il **nome** (*identificatore*) è utilizzabile come un **nuovo tipo**

il nuovo tipo può essere utilizzato per dichiarare variabili o funzioni

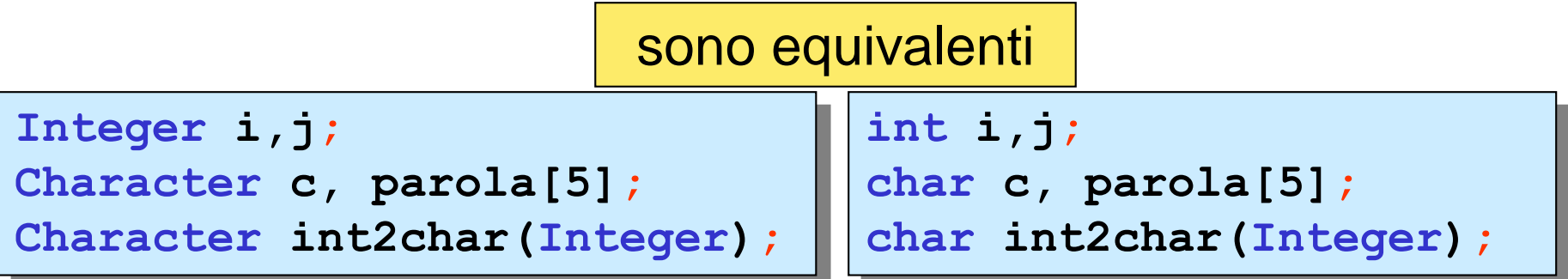

in C si può dare un **nome** (*identificatore*) a un tipo esistente

migliorare la *leggibilità* del programma il nome di un nuovo tipo può riflettere l'uso che si intende fare di quel tipo nel programma

```
typedef int Euro;
typedef int Ore_lavoro ;
Euro stipendio,costo;
Euro reddito(Ore_lavoro);/*prototipo*/
```
### **#define <identificatore> <valore>**

il precompilatore sostituisce, **nel testo del programma sorgente**, tutte le occorrenze di **<identificatore>** con **<valore>**

```
#define PI_GRECO 3.1415926F
#define TRUE 1
#define FALSE 0
```

```
area_cerchio = PI_GRECO*raggio*raggio;
…
```

```
if (a == b)
```

```
uguale = TRUE;
```

```
else
```
**uguale = FALSE;**

### **#define <identificatore> <valore>**

il precompilatore sostituisce, **nel testo del programma sorgente**, tutte le occorrenze di **<identificatore>** con **<valore>**

```
#define PI_GRECO 3.1415926F
#define TRUE 1
```

```
#define FALSE 0
```

```
area_cerchio = 3.1415926F*raggio*raggio;
…
if (a == b)
   uguale = 1;
 else
```

```
uquale = 0;
```
### **#define <identificatore> <valore>**

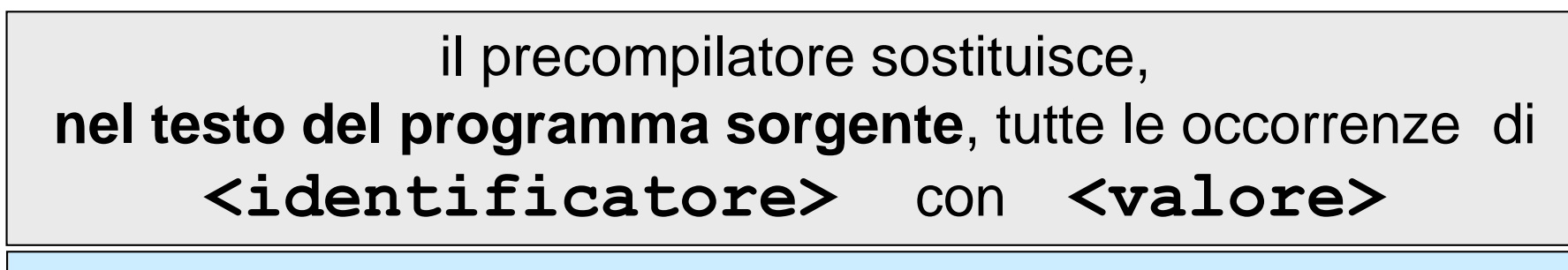

**#define N 100 #define N\_RIGHE 1024 #define N\_COLONNE 1024**

```
float a[N];
int foto_bn[N_RIGHE][N_COLONNE];
for (i=0;i<N;i++)…
```

```
float a[100];
int foto_bn[1024][1024];
for (i=0;i<100;i++)…
```
#define <nome macro(x)> <istruzioni macro>

il precompilatore sostituisce, **nel testo del programma sorgente**, tutte le occorrenze di **<nome\_macro>** con **<macro>** e trattando l'identificatore **x** come parametro

```
#define QUADRATO(x) ((x)*(x))
```

```
a = QUADRATO(b);
```
**…**

**c = QUADRATO(a+b);**

**a = ((b)\*(b));**

**c = ((a+b)\*(a+b));**

in C si possono creare *gerarchie* di tipi derivati

**#define N 12**

**typedef double Scalare;**

**typedef Scalare Vettore[N];**

**typedef Scalare Matrice\_quadrata[N][N];**

sono stati creati i tipi

**Scalare Vettore Matrice\_quadrata**

**Scalare velocita\_luce = 299792.458;**

Vettore inflazione mese;

**Matrice\_quadrata M,A,B;**

**double velocita\_luce = 299792.458; double inflazione\_mese[12]; double M[12][12],A[12][12],B[12][12];**

in C si possono creare *gerarchie* di tipi derivati

**#define N 12**

**typedef double Scalare;**

**typedef Scalare Vettore[N];**

**typedef Scalare Matrice\_quadrata[N][N];**

```
void somma(Vettore x,Vettore y,Vettore z)
{
 int i;
 for (i=0;i<N;i++)
     z[i] = x[i] + y[i];
}
```
**Attenzione:** la function **somma** opera solo su vettori di **size fissato**

# **tipi enumerativi**

in C si può creare un nuovo tipo enumerando tutti i suoi oggetti (tipo *enumerativo* )

**enum <etichetta> {<elenco\_oggetti>};**

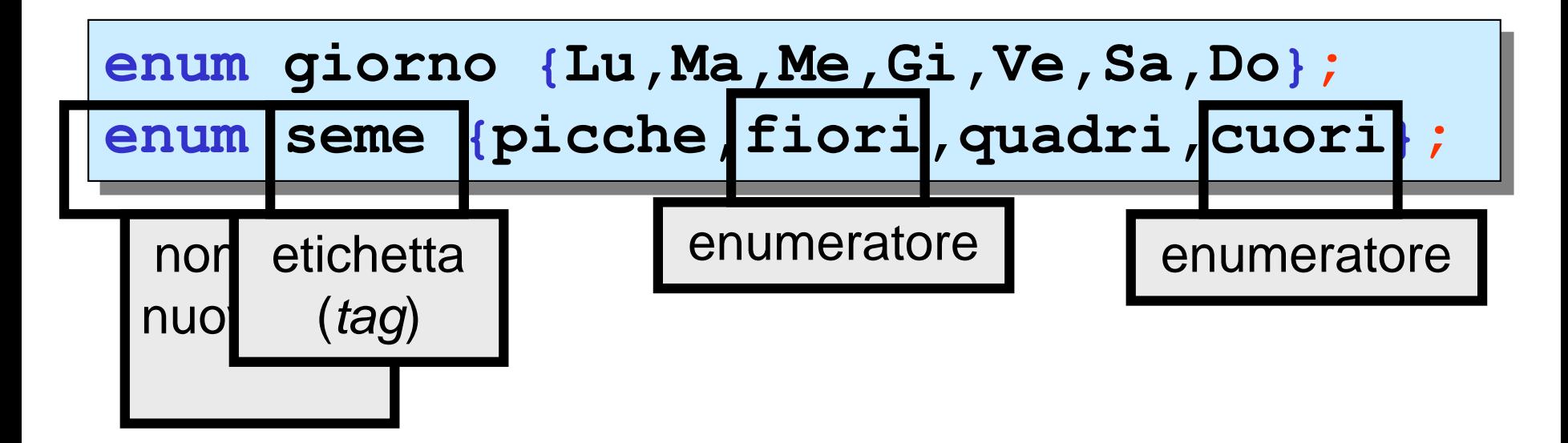

un enumeratore è una costante (simbolica) di tipo **int**

# **tipi enumerativi**

in C si può creare un nuovo tipo enumerando tutti i suoi oggetti (tipo *enumerativo* )

**enum <etichetta> {<elenco\_oggetti>};**

**enum giorno {Lu,Ma,Me,Gi,Ve,Sa,Do}; enum seme {picche,fiori,quadri,cuori};**

il nuovo tipo (**enum <etichetta>**) può essere utilizzato per dichiarare variabili o funzioni

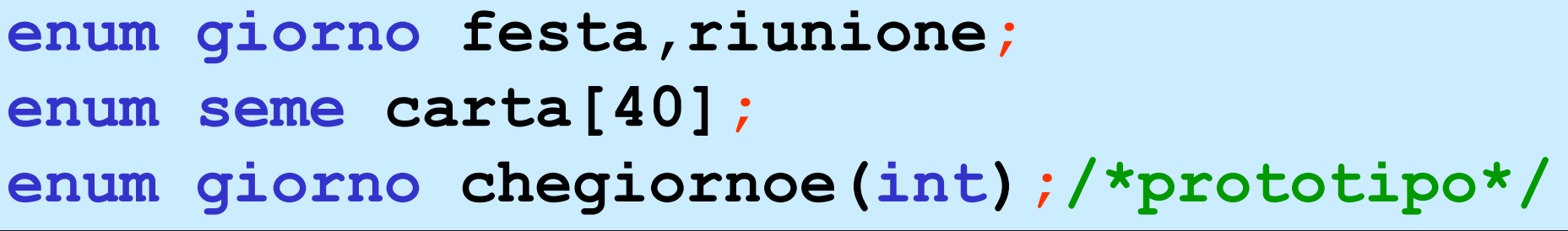

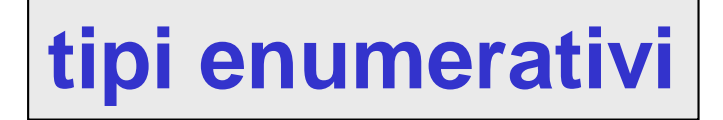

le seguenti dichiarazioni sono ammissibili

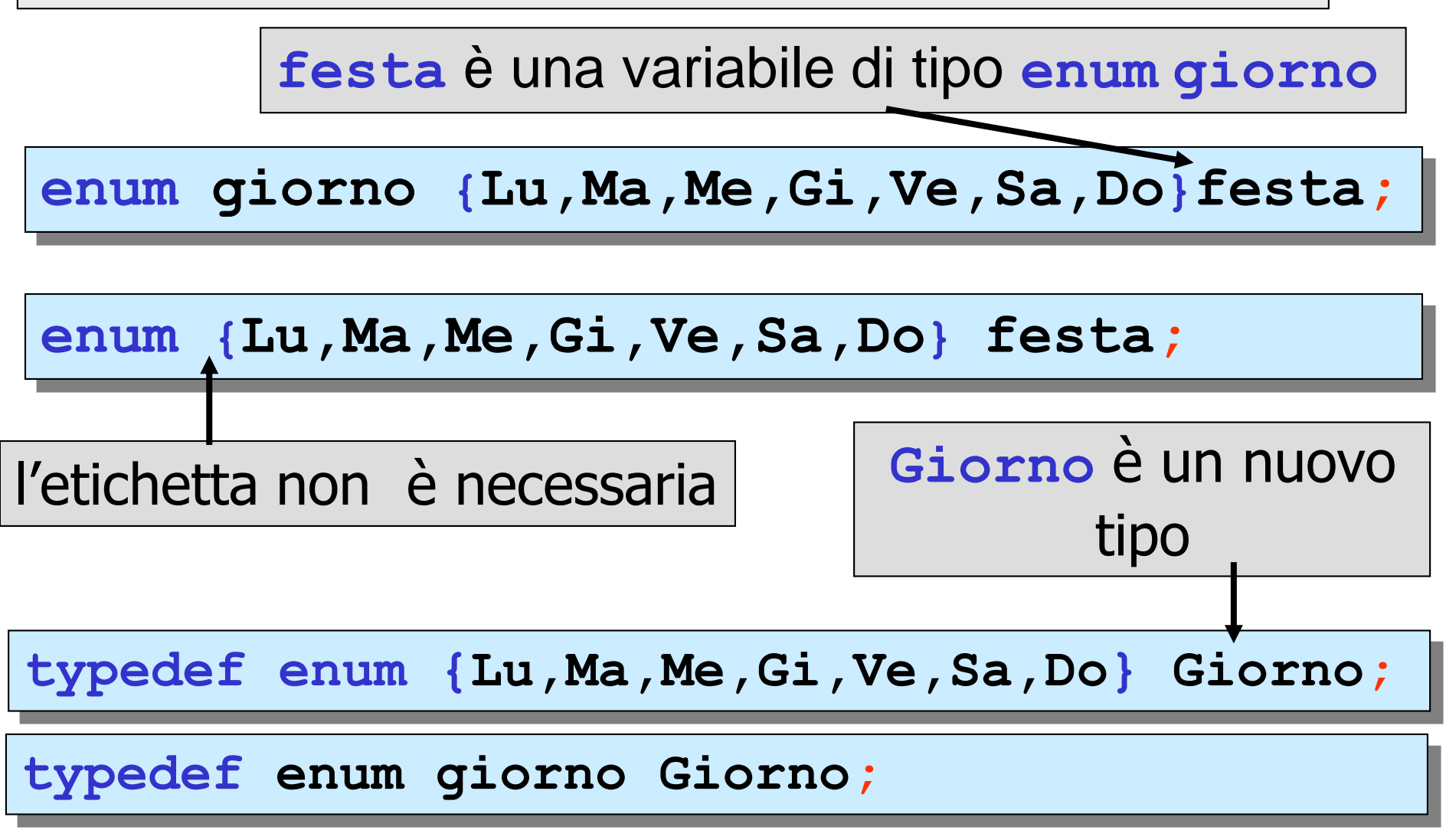

un **tipo enumerativo** è equivalente al tipo **int** nel senso che: gli enumeratori (per es. **Lu**, **Ma**, **quadri**,..) sono costanti (simboliche) di tipo **int** il valore del primo enumeratore è **0**, del secondo è **1**, e così via

**enum giorno {Lu,Ma,Me,Gi,Ve,Sa,Do};**

è equivalente a

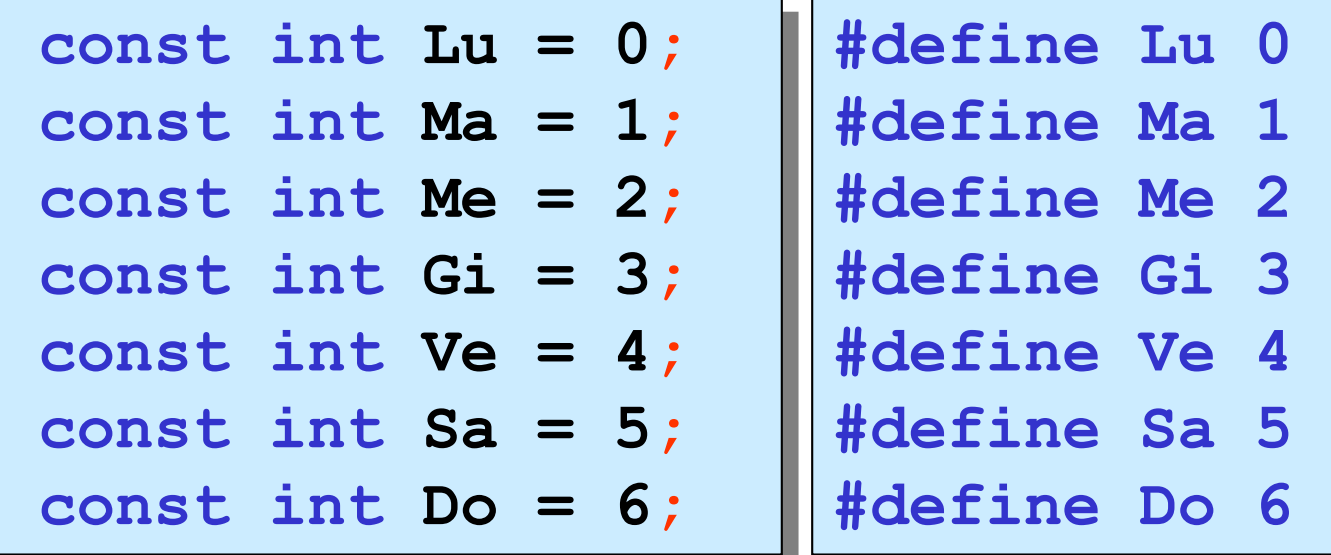

un **tipo enumerativo** è equivalente al tipo **int** nel senso che: gli enumeratori (per es. **Lu**, **Ma**, **quadri**,..) sono costanti (simboliche) di tipo **int** il valore del primo enumeratore è **0**, del secondo è **1**, e così via

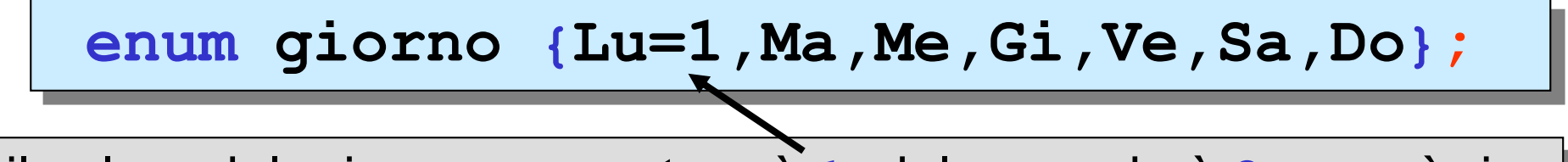

il valore del primo enumeratore è **1**, del secondo è **2**, e così via

```
enum giorno festa,riunione;
festa = Do;
riunione = festa;
riunione = Lu ;
if(riunione == Lu)
   printf(" %d \n",riunione);
```
un **tipo enumerativo** è equivalente al tipo **int** nel senso che: gli enumeratori (per es. **Lu**, **Ma**, **quadri**,..) sono costanti (simboliche) di tipo **int** il valore del primo enumeratore è **0**, del secondo è **1**, e

così via

#### **enum giorno {Lu,Ma,Me,Gi,Ve,Sa,Do};**

- un enumeratore occupa lo stesso **spazio di memoria** di un dato del tipo **int**
- agli enumeratori si possono applicare gli stessi **operatori** del tipo **int**
- gli enumeratori possono essere usati in **espressioni di confronto**
- se si definiscono più tipi **enum non** si possono **riutilizzare gli stessi enumeratori**
- **non** è possibile assegnare un valore *a* un enumeratore con una istruzione di assegnazione (Lu<sup>2</sup>1,

```
enum cabala {cane=1,gatto=3,topo=7,spada=18,foglie=78, 
   … paura=90};
```
agli enumeratori possono essere assegnati valori numerici anche **indicando direttamente il simbolo ASCII**

**enum simbolo{nome,numero,fine,piu ='+',**  $meno = '-'$ ,  $per = '*/$ ,  $div = '/$  ;

#### è equivalente a

```
const int nome = 0;
const int numero = 1;
const int fine = 2;
const int piu = 43; /* rappr. ASCII di ='+' */
const int meno = 45; /* rappr. ASCII di ='-' */
const int per = 42; /* rappr. ASCII di ='*' */
const int div = 47; /* rappr. ASCII di ='/' */
```
realizzazione del tipo derivato **Logical**

```
typedef enum {false,true} Logical;
Logical trovato;
```

```
trovato = true; /* o anche trovato = false;*/
…
if(trovato)
   printf("trovato e'vero %d",trovato);
else
   printf("trovato e'falso %d",trovato);
```
è importante che il valore dell'enumeratore **false** sia **0** e il valore di **true** sia **1**, al fine di mantenere la compatibilità con le operazioni logiche del C

**trovato e' vero 1**

**…**

Esempio: function che restituisce il giorno successivo di un giorno, passato come parametro di input, e **main** di chiamata

```
/* determinazione del giorno successivo 
     (Lu,Ma,Me,...) di un giorno dato */
#include <stdio.h>
enum giorno {Lu,Ma,Me,Gi,Ve,Sa,Do};
typedef enum giorno Giorno;
Giorno giorno_dopo(Giorno);
void main()
{
  Giorno oggi,domani;
  oggi = Me;
  domani = giorno_dopo(oggi);
  printf(" se oggi e' %d allora domani e' 
          %d\n",oggi,domani);
}
```
**Giorno giorno\_dopo(Giorno x)**

**{**

```
Giorno y;
  switch (x){
    case Lu: y = Ma; break;
    case Ma: y = Me; break;
    case Me: y = Gi; break;
    case Gi: y = Ve; break;
    case Ve: y = Sa; break;
    case Sa: y = Do; break;
    case Do: y = Lu; break;
  }
return y;
}
```
**se oggi e' 2 allora domani e' 3**

Esempio: function che restituisce il giorno successivo di un giorno passato come parametro di input e **main**

```
/* determinazione del giorno successivo 
     (Lu,Ma,Me,...) */
#include <stdio.h>
enum giorno {Lu,Ma,Me,Gi,Ve,Sa,Do};
typedef enum giorno Giorno;
Giorno giorno_dopo(Giorno);
void main()
{
 Giorno oggi,domani;
 char *giorni_settimana[]={"lunedi","martedi",
          "mercoledi","giovedi","venerdi",
         "sabato","domenica"};
```
array di puntatori a **char**

## array di puntatori a **char**

array di puntatori a stringhe costanti

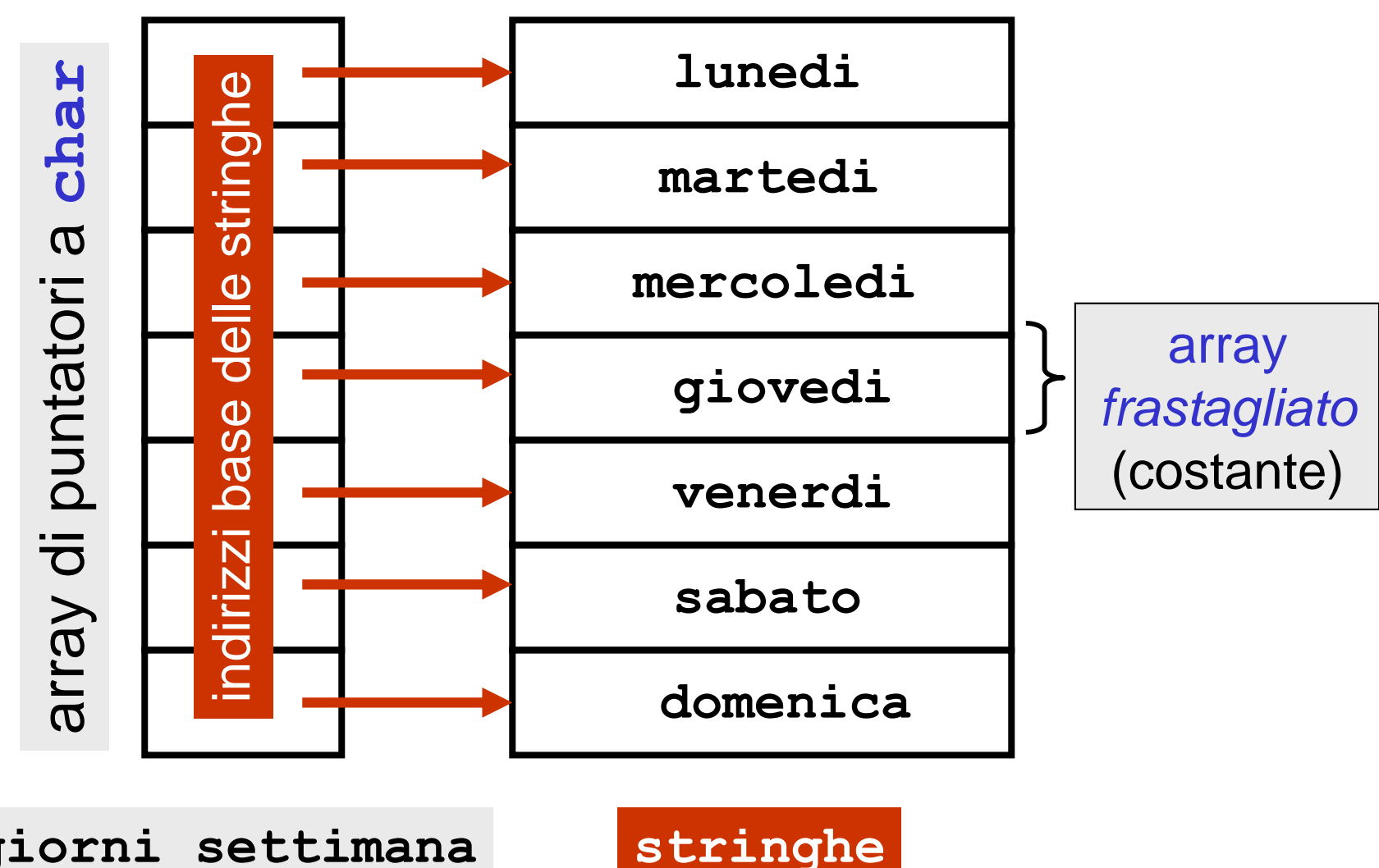

**giorni\_settimana**

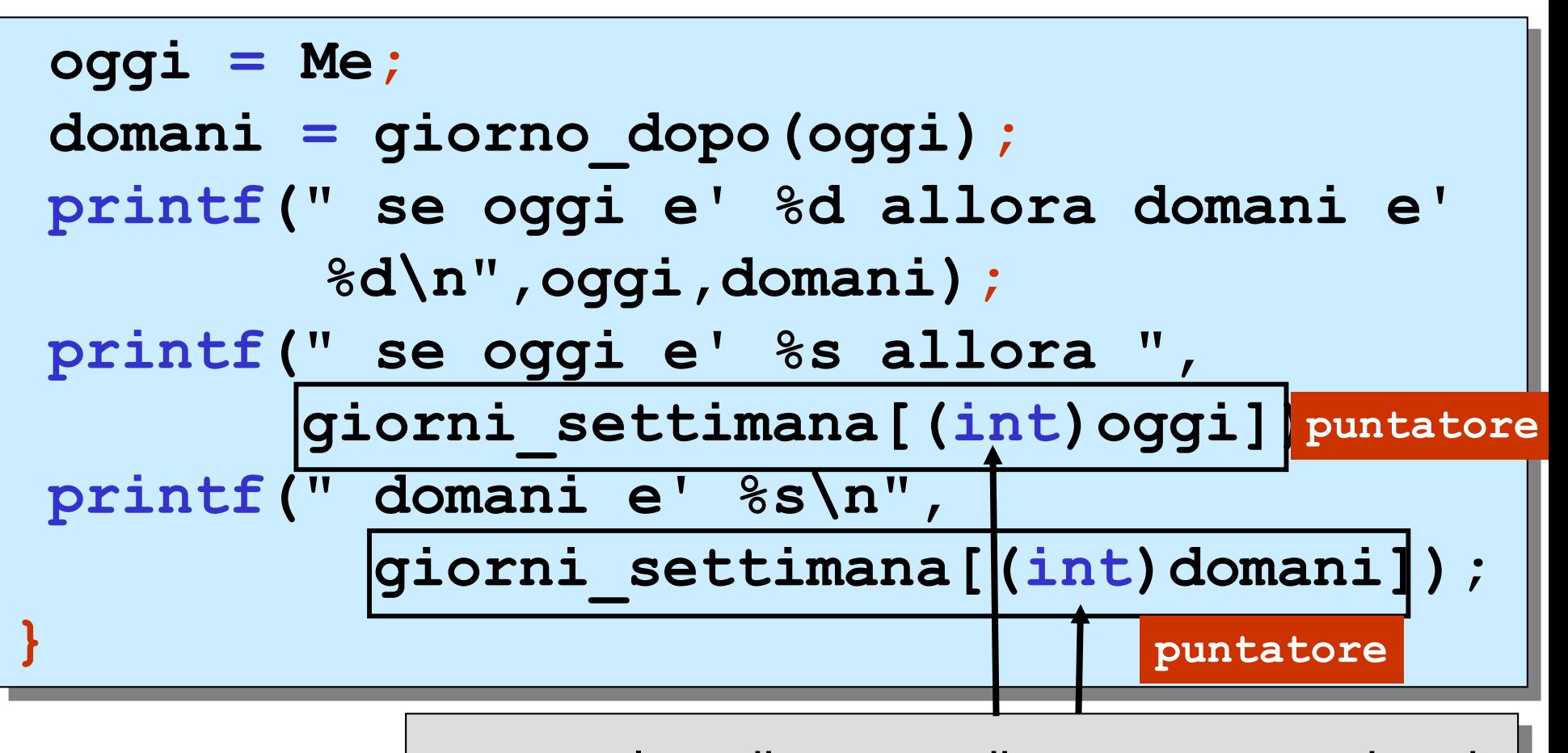

**cast**: valore di **oggi** e di **domani** come interi

**se oggi e' 2 allora domani e' 3 se oggi e' mercoledi allora domani e' giovedi**

### versione alternativa della function **giorno\_dopo**

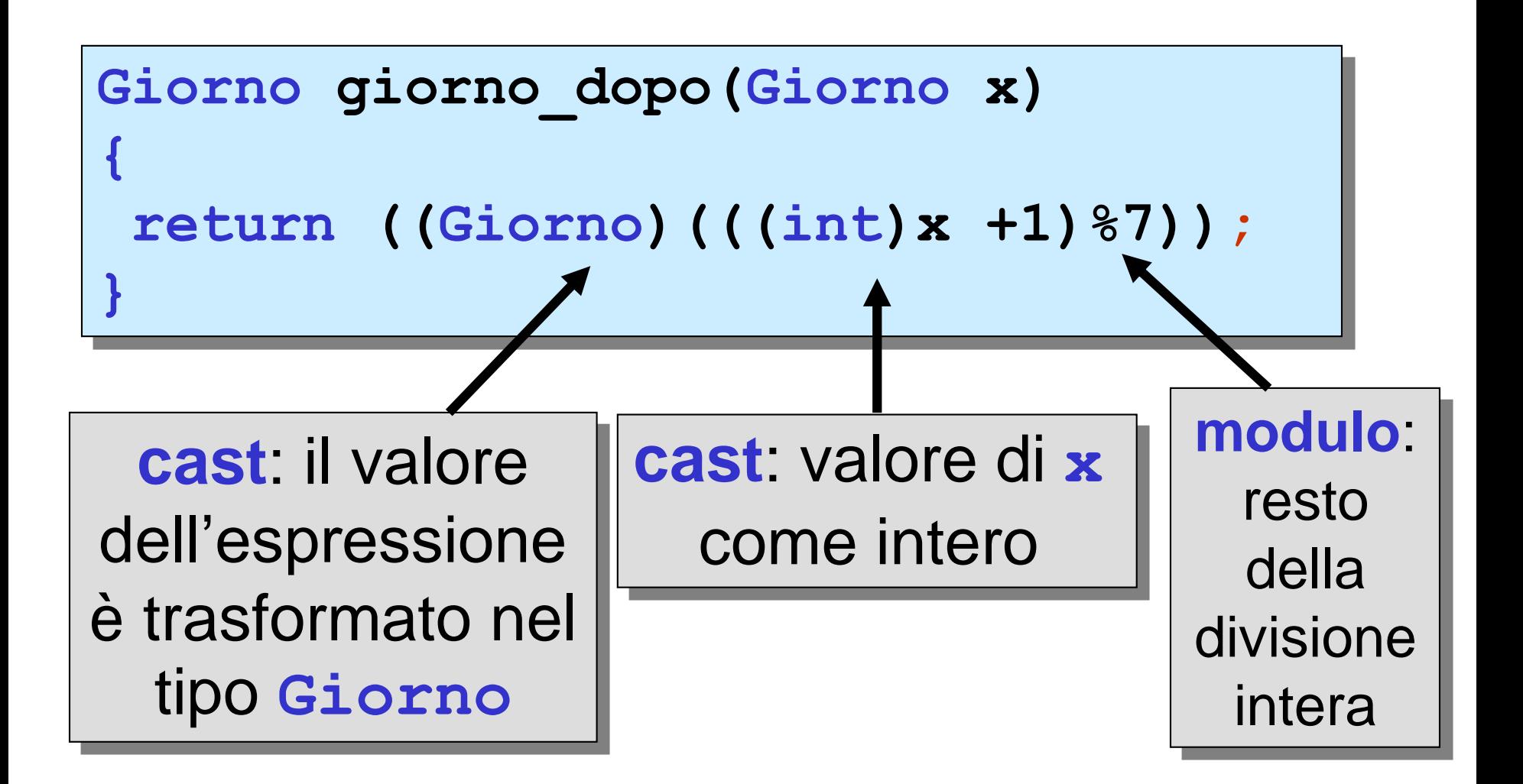